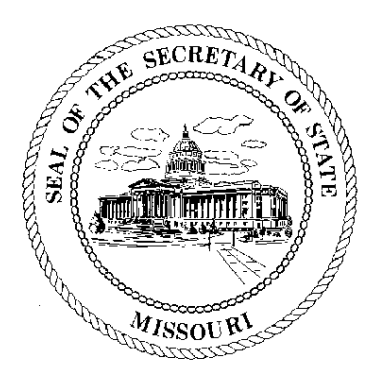

#### X00702933

### **CERTIFICATE OF CORPORATE RECORDS**

### **VERIZON ACCESS TRANSMISSION SERVICES**

I, ROBIN CARNAHAN, Secretary of the State of the State of Missouri and Keeper of the Great Seal thereof, do hereby certify that the annexed pages contain a full, true and complete copy of the original documents on file and of record in this office for which certification has been requested.

IN TESTIMONY WHEREOF, I have set my hand and imprinted the GREAT SEAL of the State of Missouri, on this, the 23rd day of December, 2005

Camala Llu

Secretary of State

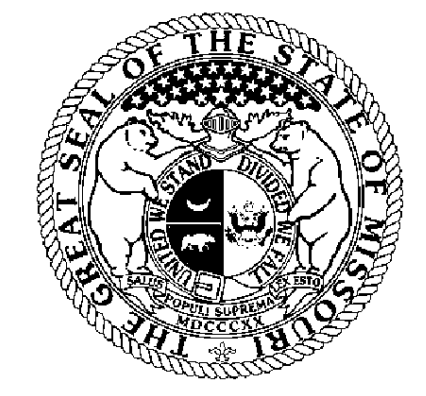

Certification Number: 8261732-1 Reference: Verify this certificate online at http://www.sos.mo.gov/businessentity/verification

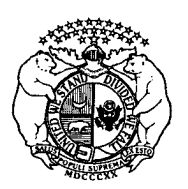

## **State of Missouri** Robin Carnahan, Secretary of State

**Corporations Division** P.O. Box 778 / 600 W. Main Street, Rm 322 Jefferson City, MO 65102

### **Registration of Fictitious Name**

(Submit with filing fee of \$7) (Must be typed or printed)

This information is for the use of the public and gives no protection to the name being registered. There is no provision in this Chapter to keep another person or business entity from adopting and using the same name. The fictitious name registration expires 5 years from the filing date. (Chapter 417, RSMo)

# The undersigned is doing business under the following name, and at the following address:

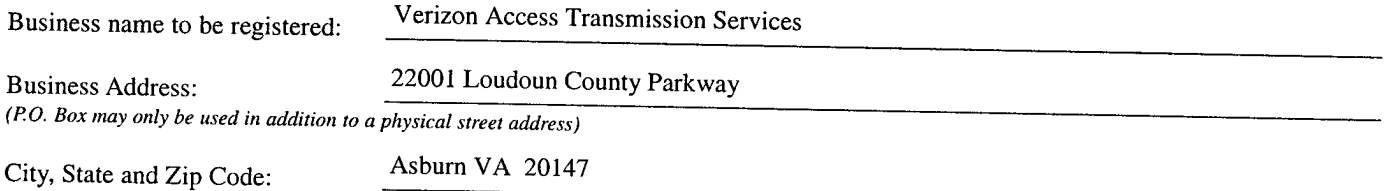

The parties having an interest in the business, and the percentage they own are (If a business entity is owner, indicate business name and percentage owned. If all parties are jointly and severally liable, percentage of ownership need not be listed.): TE Bota J

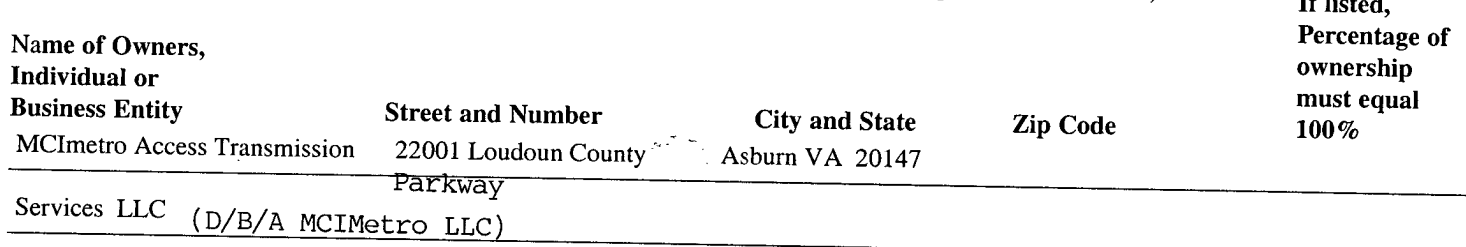

### In Affirmation thereof, the facts stated above are true and correct :

(The undersigned understands that false statements made in this filing are subject to the penalties provided under Section 575.060 RSMo)

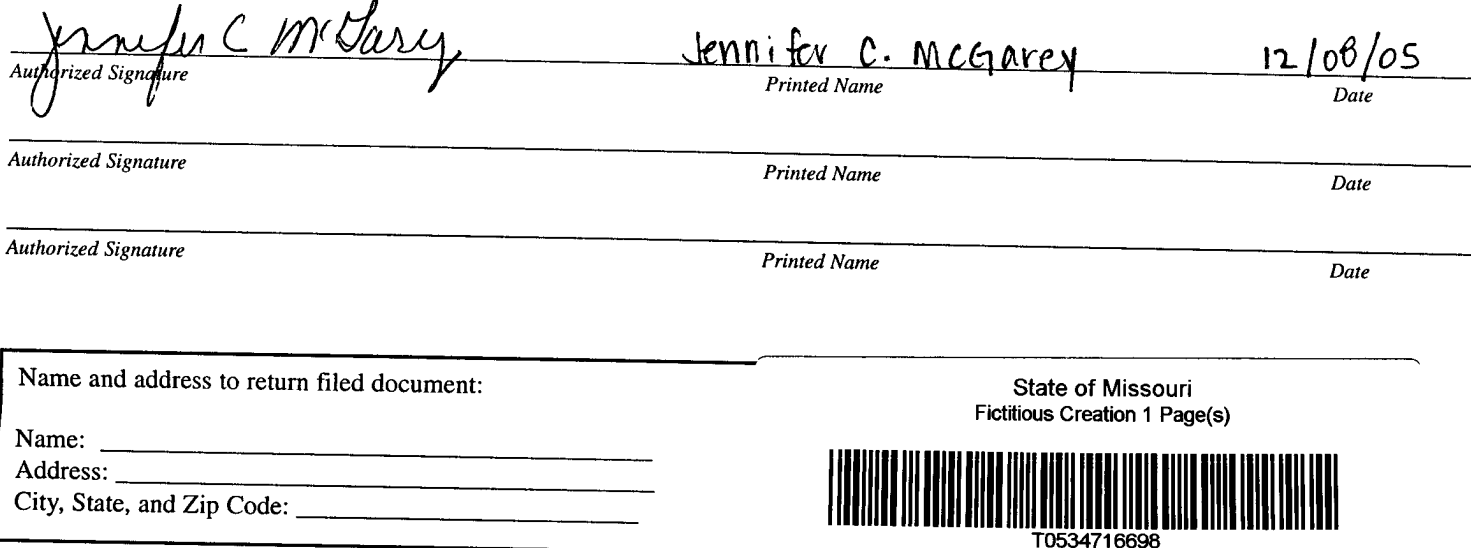